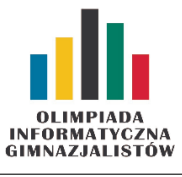

IX OIG — Zawody drużynowe, etap II. Dostępna pamięć:  $64 \text{ MB}$ .  $14 \text{ HI } 2015$ 

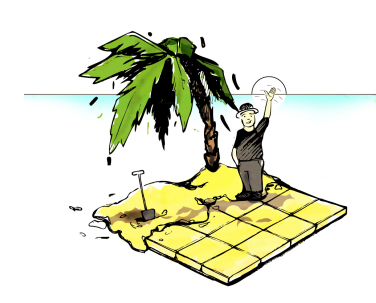

Pewnego dnia Bajtazar postanowił zmienić swoje życie. Uznał, że porzuci informatykę, kupi wyspę i zbuduje na niej swój wymarzony dom. Przejrzał oferty sprzedaży wysp, jednak nie znalazł nic interesującego — wyspy były za małe bądź za duże lub też miały nieodpowiedni kształt. W zaistniałej sytuacji wpadł na pomysł, że sam stworzy wyspę. W tym celu najpierw zakupił prostokątny fragment Bajtooceanu o wymiarach  $N \times M$  bajtometrów. Cały ten obszar można opisać w kartezjańskim układzie współrzędnych. Lewy dolny wierzchołek terytorium Bajtazara znajduje się w punkcie (0, 0), zaś prawy górny w punkcie  $(N, M)$ . Twórca wyspy chciałby, aby była ona **czworoką**tem wypukłym o wierzchołkach w punktach kratowych (o współrzędnych całkowitych), której powierzchnia lądu wynosi dokładnie P bajtometrów kwadratowych. Czy potrafisz zaprojektować taki kształt wyspy dla Bajtazara?

## Wejście

W pierwszym wierszu standardowego wejścia zapisano jedną liczbę całkowitą  $T$  ( $1 \le T \le 1000$ ), oznaczającą liczbę przypadków testowych. W kolejnych T wierszach znajdują się zapytania w postaci trzech liczb całkowitych  $N,M,P$   $(1\leqslant N,M\leqslant 10^9,$   $1\leqslant P\leqslant \frac{NM}{2}),$  oznaczających odpowiednio wymiary prostokątnego fragmentu Bajtooceanu oraz powierzchnię wyspy.

## Wyjście

W T wierszach standardowego wyjścia powinny znaleźć się odpowiedzi na kolejne zapytania. W każdym wierszu wypisz po osiem liczb całkowitych  $x_1, y_1, x_2, y_2, x_3, y_3, x_4, y_4$   $(0 \le x_1, x_2, x_3, x_4 \le N, 0 \le y_1, y_2, y_3, y_4 \le M)$ , gdzie  $(x_1, y_1), (x_2, y_2), (x_3, y_3), (x_4, y_4)$  – współrzędne wierzchołków wyspy (czworokąta wypukłego). Spośród wielu poprawnych rozwiązań należy wypisać dowolne.

## Przykłady

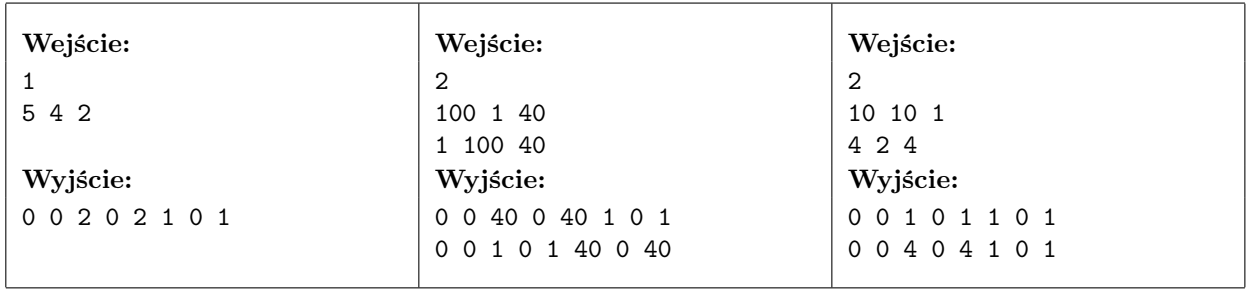

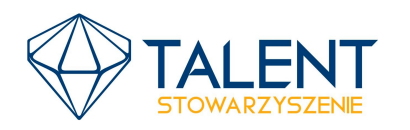

MINISTERSTWO **EDUKACJI** NARODOWEJ

Wyspa